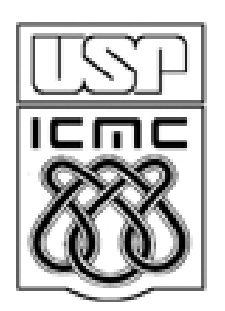

# **Aula Prática <sup>2</sup>**

2012

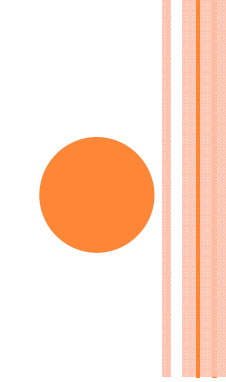

1. Dispersão

2. Assimetria e Curtose

3. Concentração e desigualdade

## 1. Dispersão

#### Gráfico de caixas (box plot, caixa-de-bigodes, box-and-whisker plot)

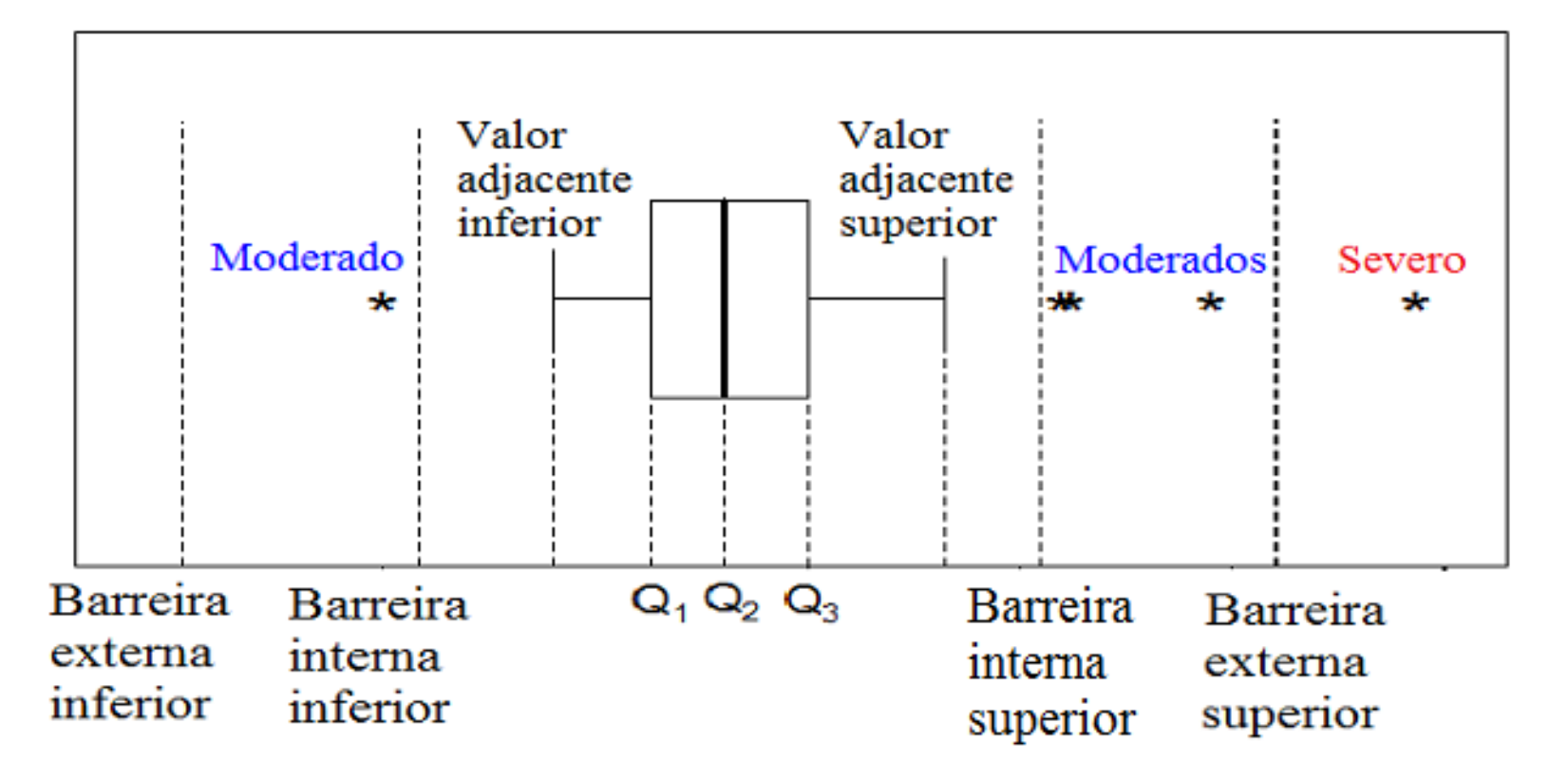

Valor adjacente inferior: menor valor no conjunto de dados que não éextremo (pode ser igual a  $x_{(1)}$ ).

Valor adjacente superior: maior valor no conjunto de dados que não <mark>é</mark> extremo pode ser igual a x<sub>(n)</sub>.

#### Box plot

 $> x = c(1.5, 1.9, 1.7, 1.6, 3.8, 1.3, 2.2, 1.8, 1.3, 0.5, 1.6, 1.4, 1.7, 1.7,$ 1.9, 0.7, 2.2, 2.3, 2.4, 2.3, 1.8, 2.7, 1.3, 1.7, 2.0, 1.1, 2.1, 1.6, 1.3, 2.2, 1.5, 2.3, 1.1, 1.8, 1.2, 2.0, 1.5, 1.5, 2.6, 1.6, 1.4, 2.2, 1.5, 1.2, 2.0, 1.3, 2.6, 1.9, 1.3, 2.4, 3.2, 1.9, 4.8)

> boxplot(x)

 $>$  boxplot(x, pch = 20)

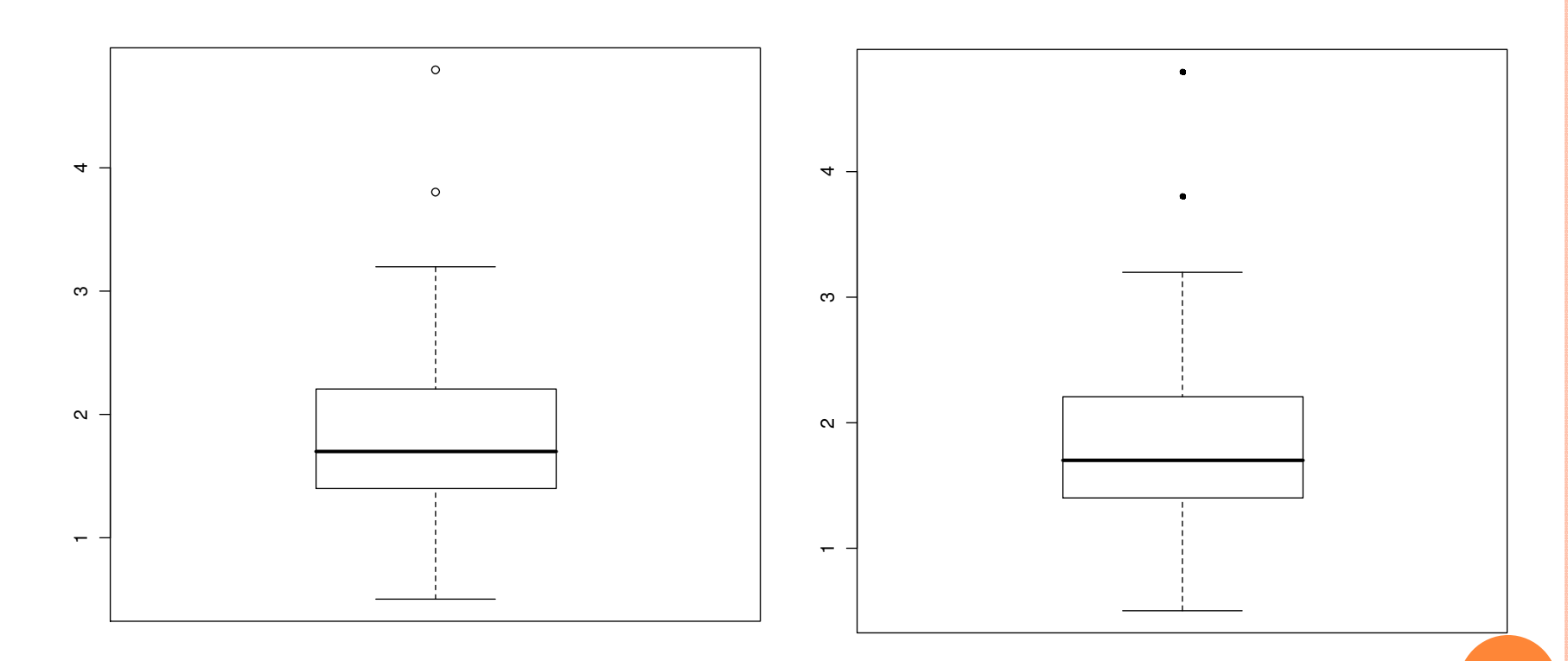

<mark>Obs</mark>. Na construção do gráfico de caixas, quanto maior for n, melhor.

#### Gráfico de caixa

 $>$  boxplot(x, pch = "\*", horizontal = TRUE, xlab = "Espessura (mm)")

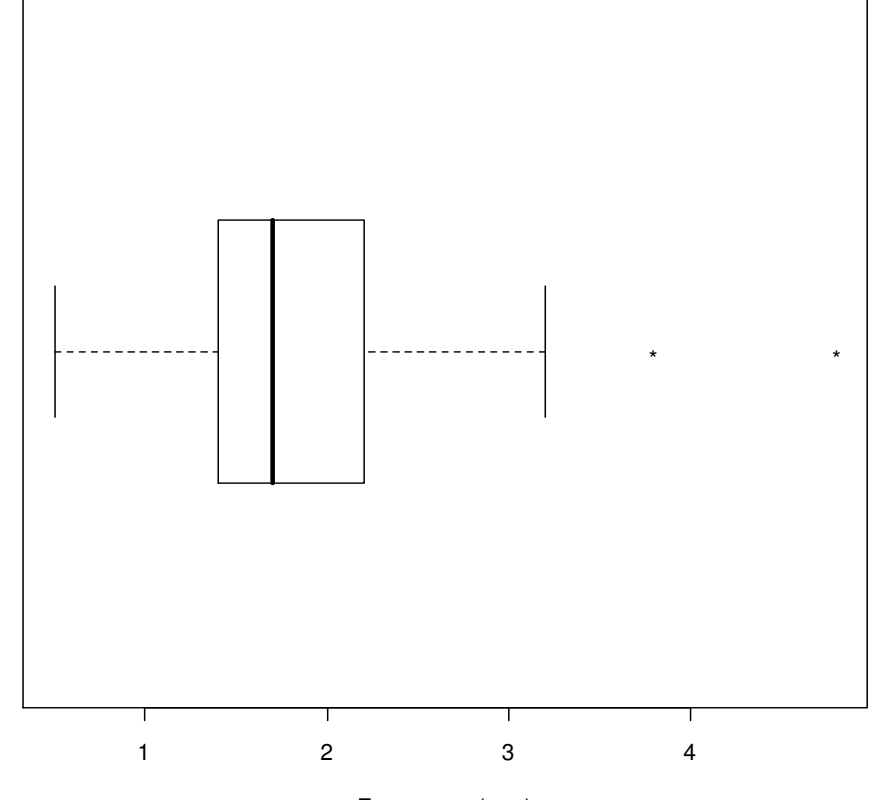

Espessura (mm)

 $>$  bx = boxplot(x, plot = FALSE) > names(bx) $[1]$   $($ stats $)$ "conf" "n  $"group"$ ¶<sub>out</sub>™ "names" bx\$stats: valor adjacente inferior,  $\mathsf{Q}_1, \mathsf{Q}_2, \mathsf{Q}_3$  e valor adjacente superior. bx\$n: número de observações.bx\$out: observações extremas.[,1] $[1,] 0.5$ > bx\$stats $[2,] 1.4$  $[3,] 1.7$  $[4, 1 2.2]$ [5,] 3.2

#### Gráfico de caixa

- > boxplot(x, pch = "\*", horizontal = TRUE, xlab = "Espessura (mm)")
- > identify(bx\$out, rep(1, length(bx\$out)), match(bx\$out, x))

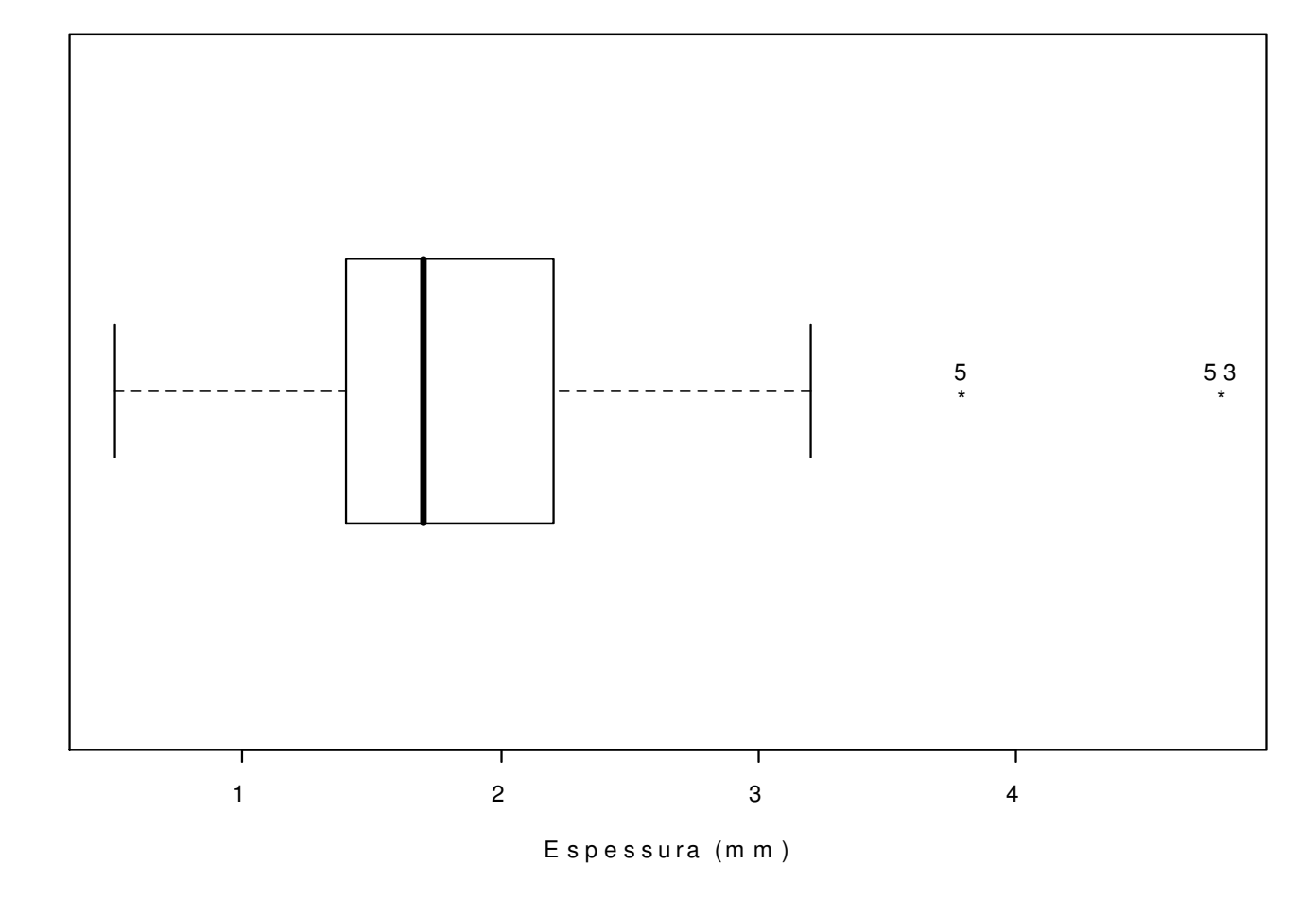

#### Gráfico de caixa

O que é possível observar em um gráfico de caixa?

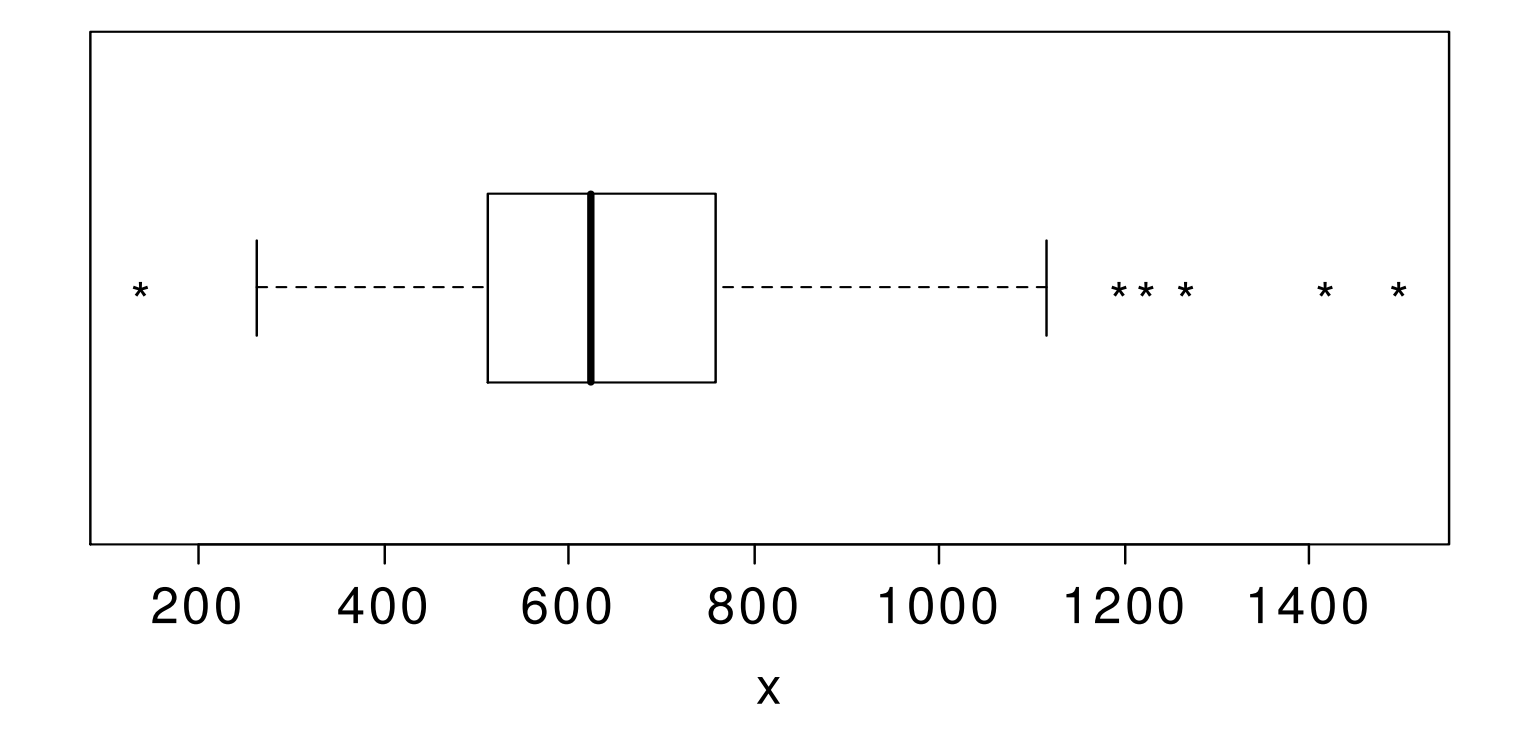

Medida de <mark>posição</mark> (M = Q<sub>2</sub>). Medida de <mark>dispersão</mark> (d<sub>q</sub> = Q<sub>3</sub> – Q<sub>1</sub>). Simetria. Valores extremos.

#### Boxplot

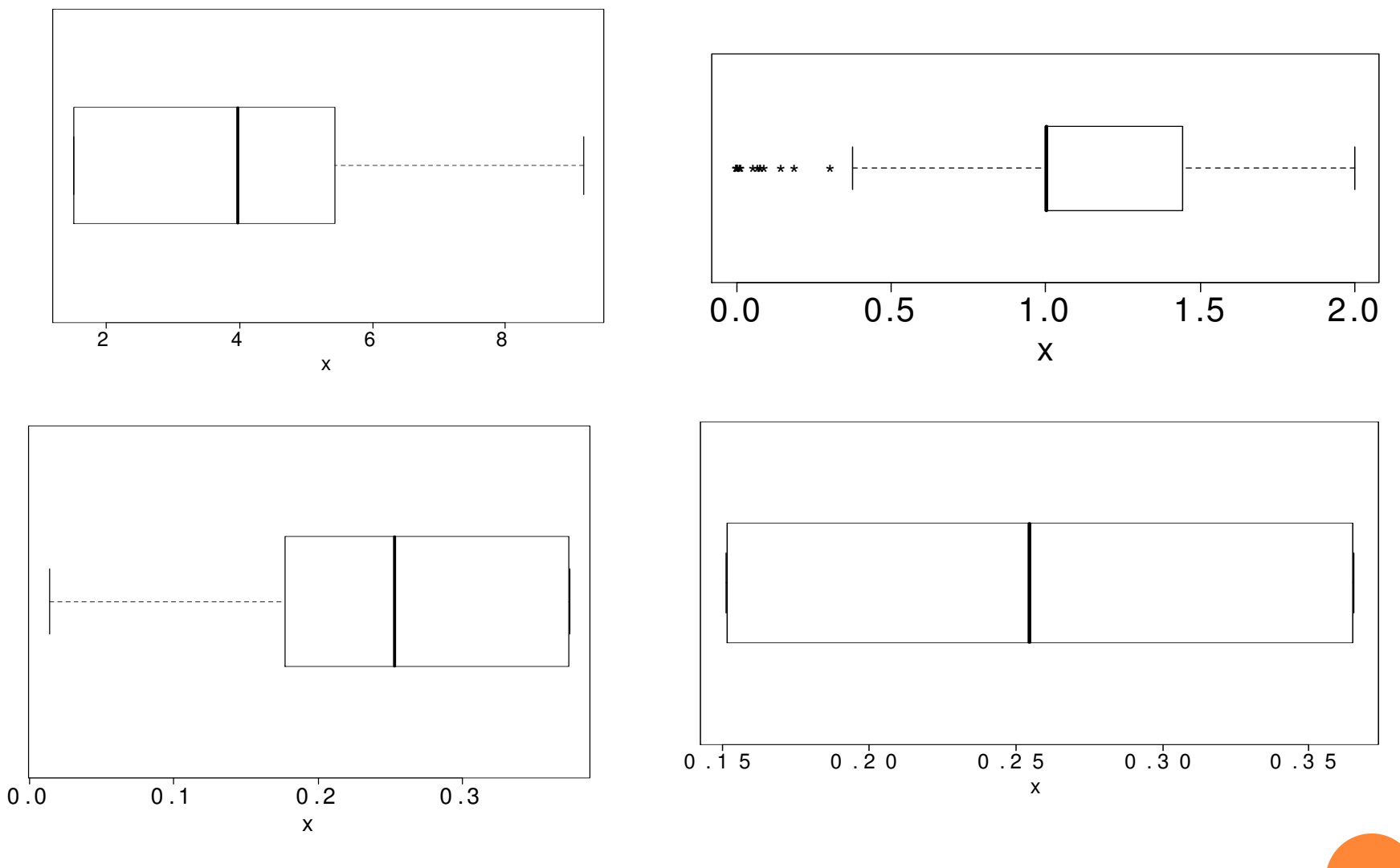

Exercício. Descreva conjuntos de dados correspondentes a cada um dos gráficos.

#### Exercício 3, Lista 2

Um estudo dos efeitos do tabagismo nos padrõees de sono é conduzido. A medida observada é o tempo, em minutos, que se leva para dormir, em fumantes e não fumantes. Comente o tempo de impacto que o fumo aparenta ter no tempo que se leva para dormir.

- $> x1 \leftarrow c(69.3, 56.0, 22.1, 47.6, 53.2, 48.1, 52.7, 34.4, 60.2, 43.8,$ 23.2,13.8)
- > x2 <-c(28.6,25.1,26.4,34.9,29.8,28.4,38.5,30.2,30.6,31.8,41.6,21.1,36.0,37.9,13.9)
- > boxplot(x1,x2)

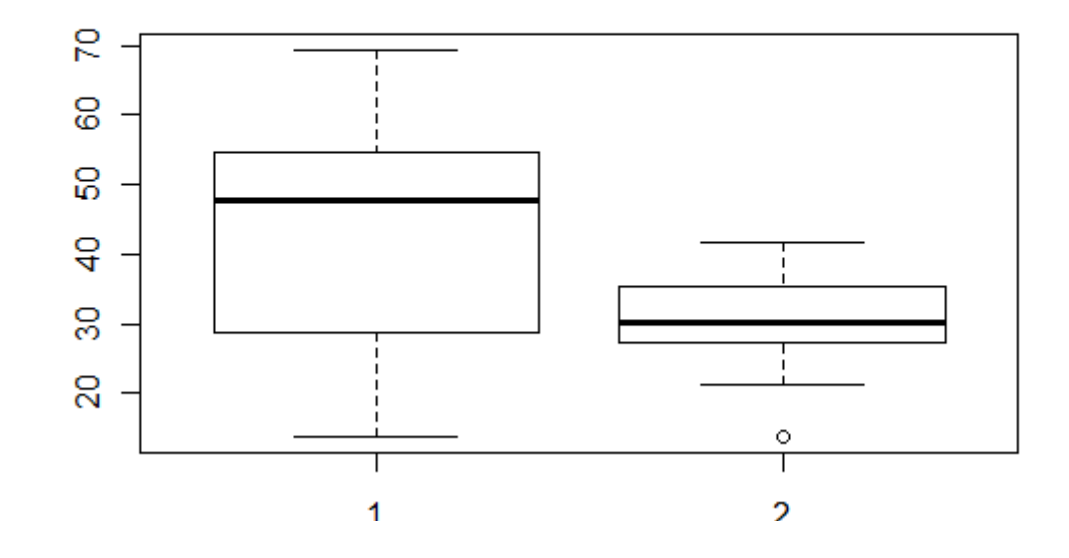

### 2. Assimetria e Curtose

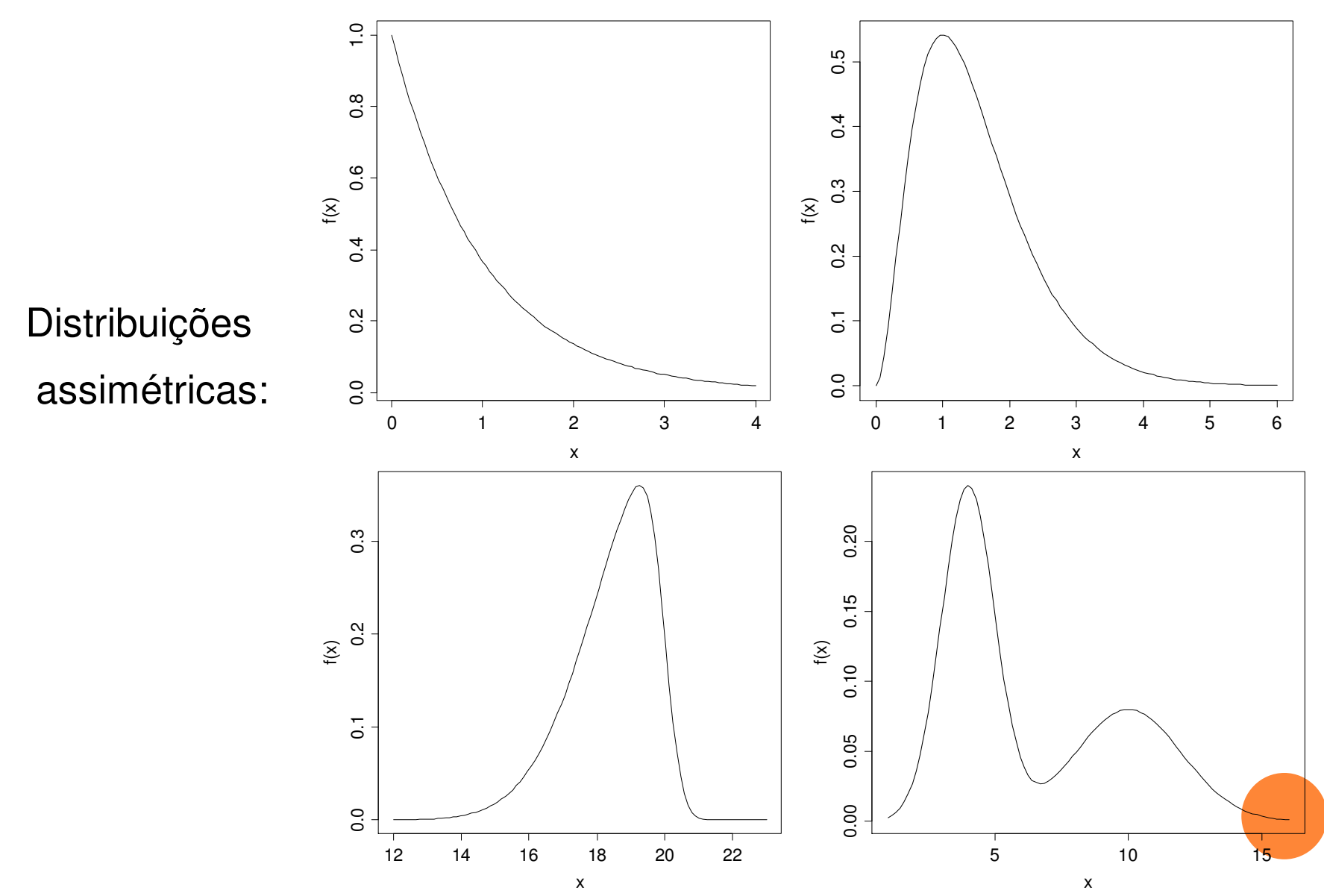

#### Relação entre moda, mediana e média

Distribuição simétrica: moda = mediana = média. Supomos que a distribuição é unimodal e que a média existe.

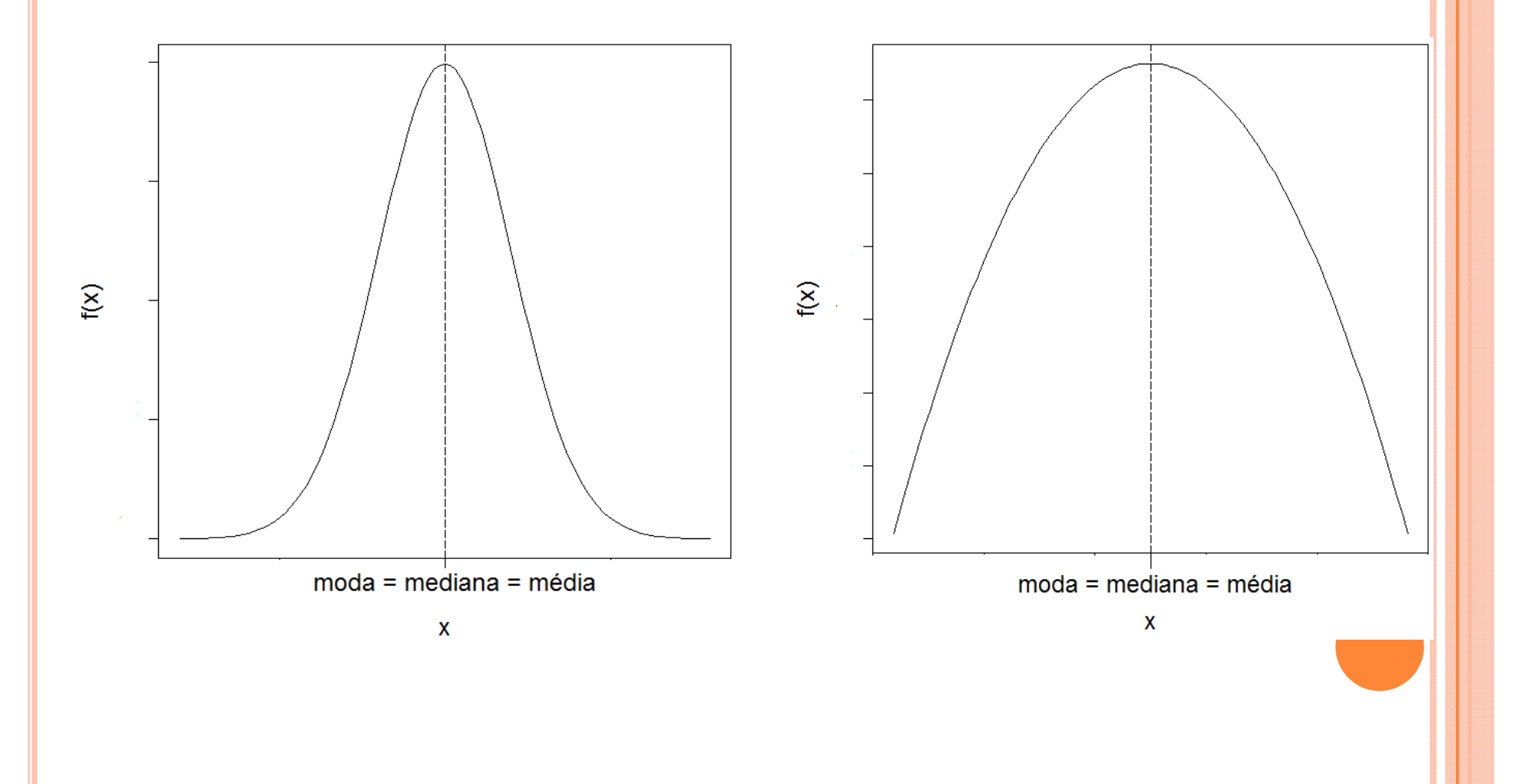

#### Relação entre moda, mediana e média

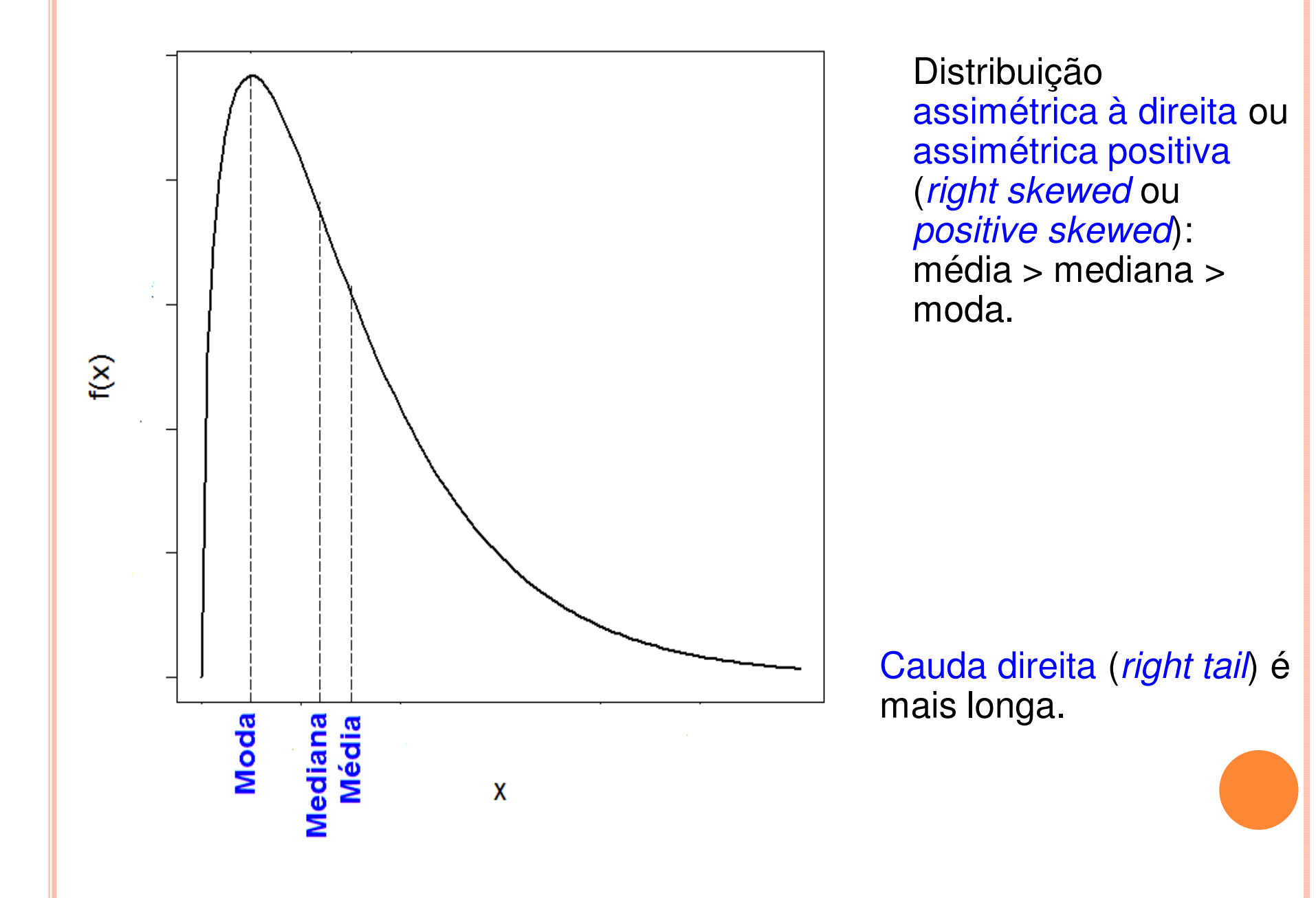

#### Relação entre moda, mediana e média

 $\widetilde{\mathcal{E}}$ 

Distribuição assimétrica à esquerda ou assimétrica negativa (*left skewed* ou negative skewed): média < mediana < moda.

Cauda esquerda (*left* tail) é mais longa.

Obs. Dependendo do autor, há <mark>troca</mark> de esquerda por direita.

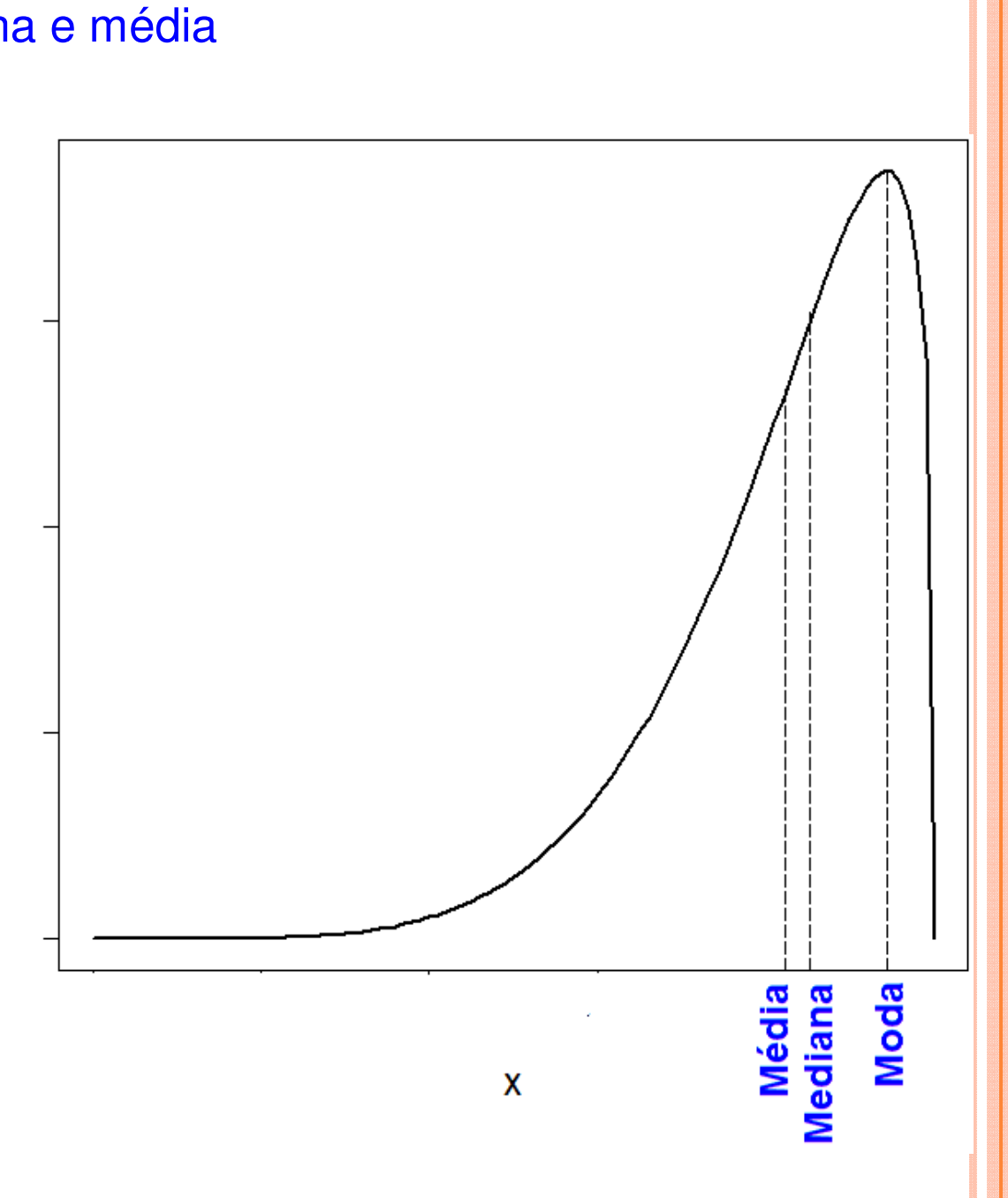

#### Assimetria em conjuntos de dados

#### Aproximadamente simétrico Assimetria positiva

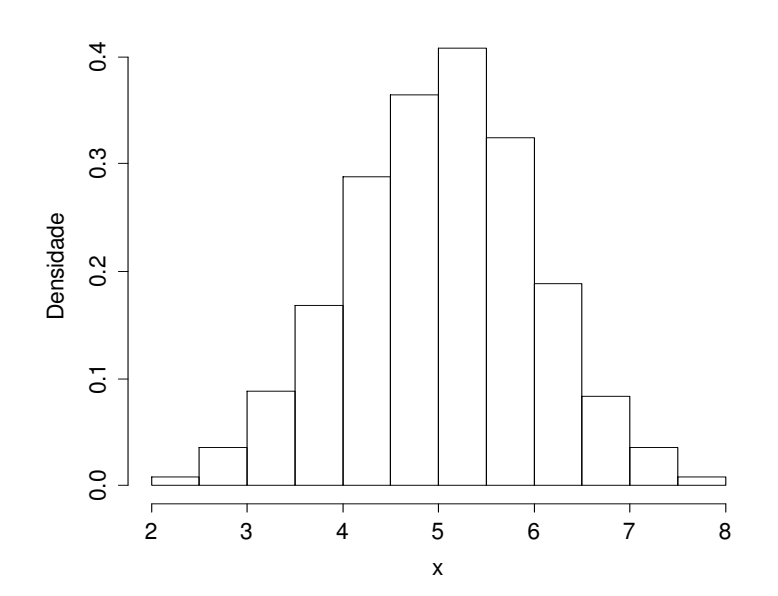

#### Assimetria negativa

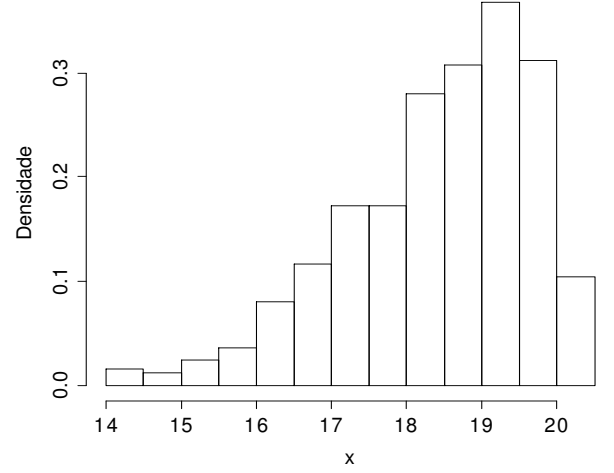

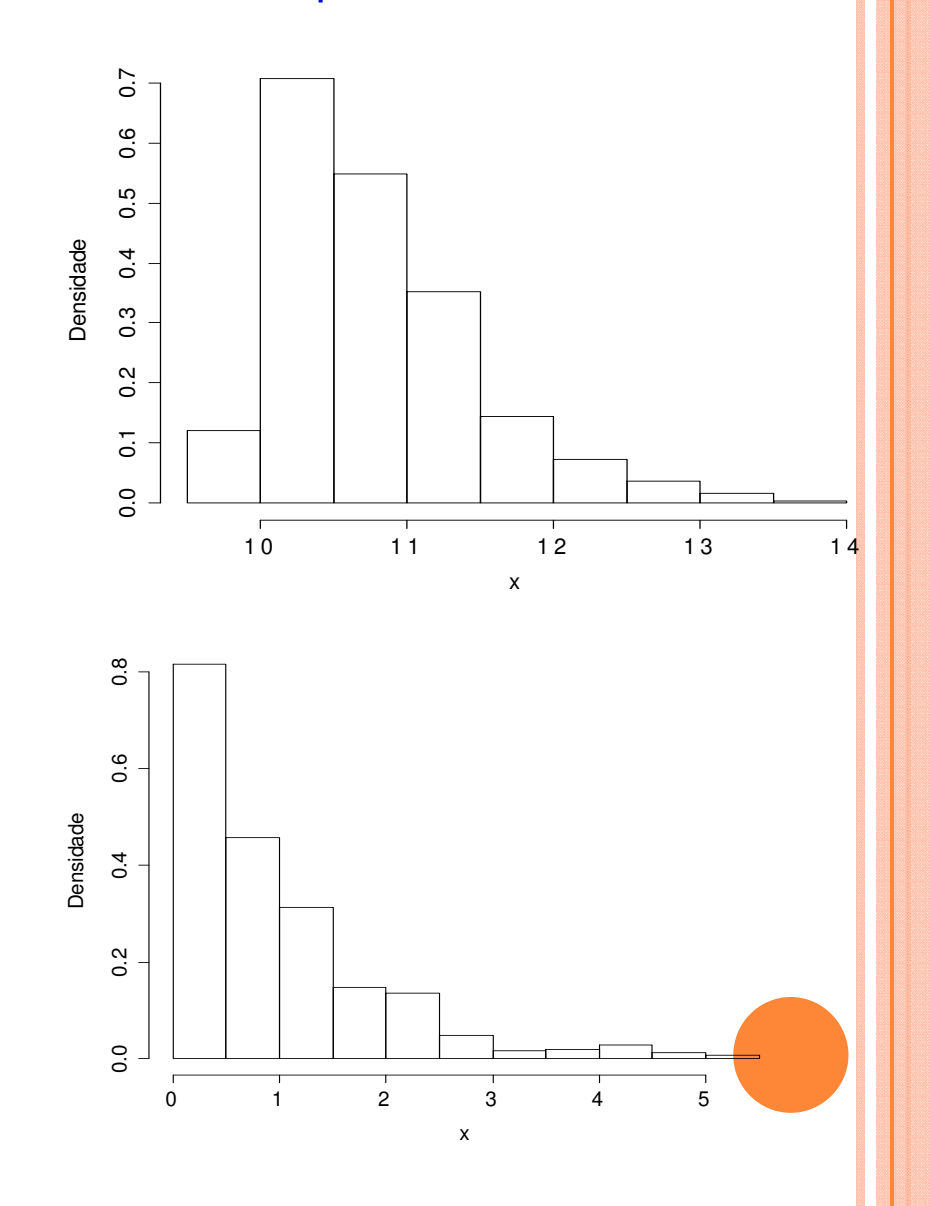

### Distribuições <mark>simétricas com médias e variâncias</mark> iguais:

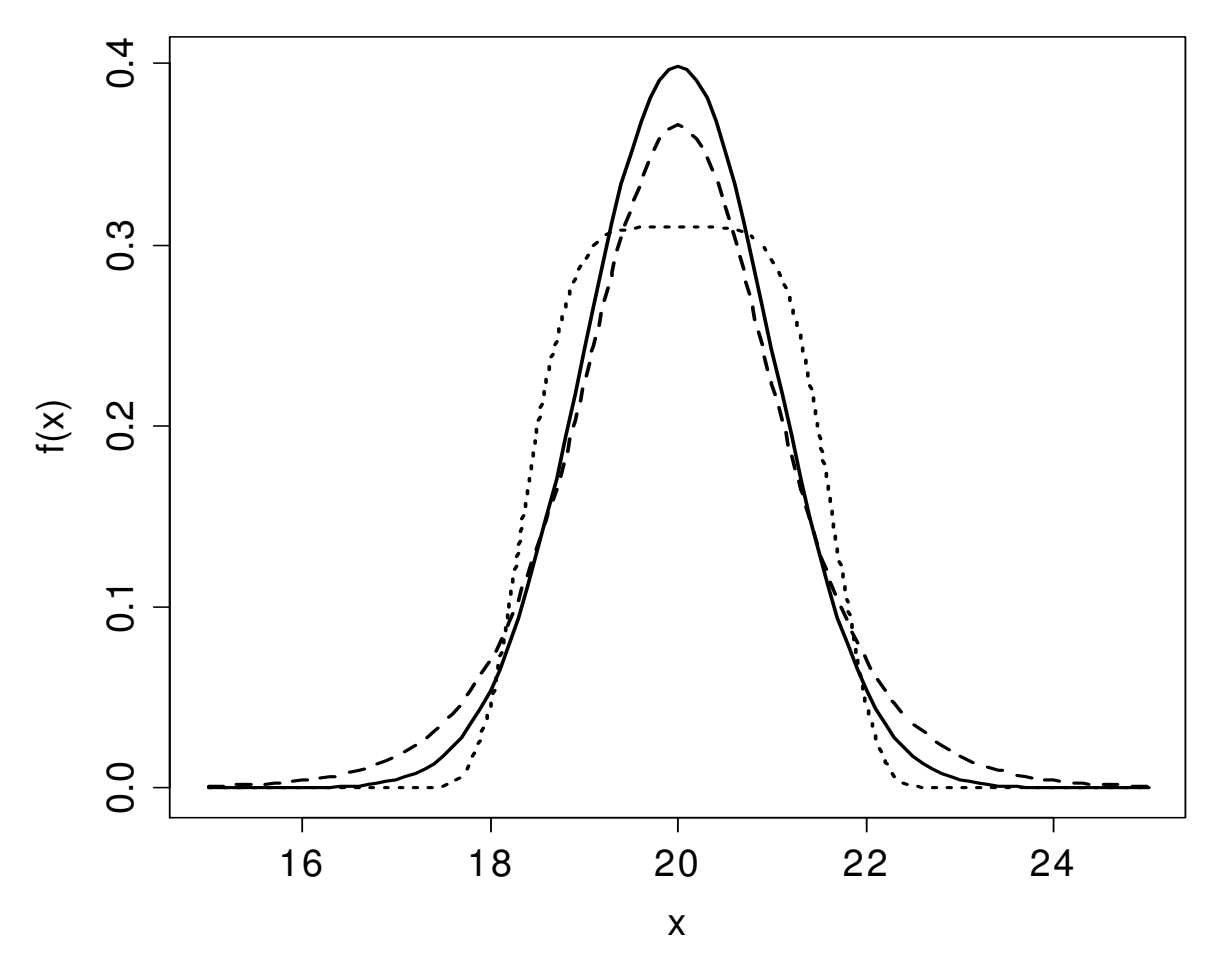

Diferenças quanto ao afastamento em relação à média, mas que não são captadas pela variância.

Este fato sugere utilizarmos o 4º momento central para quantificar e<mark>stas</mark> diferenças.

#### Distribuições platicúrticas, mesocúrticas e leptocúrticas

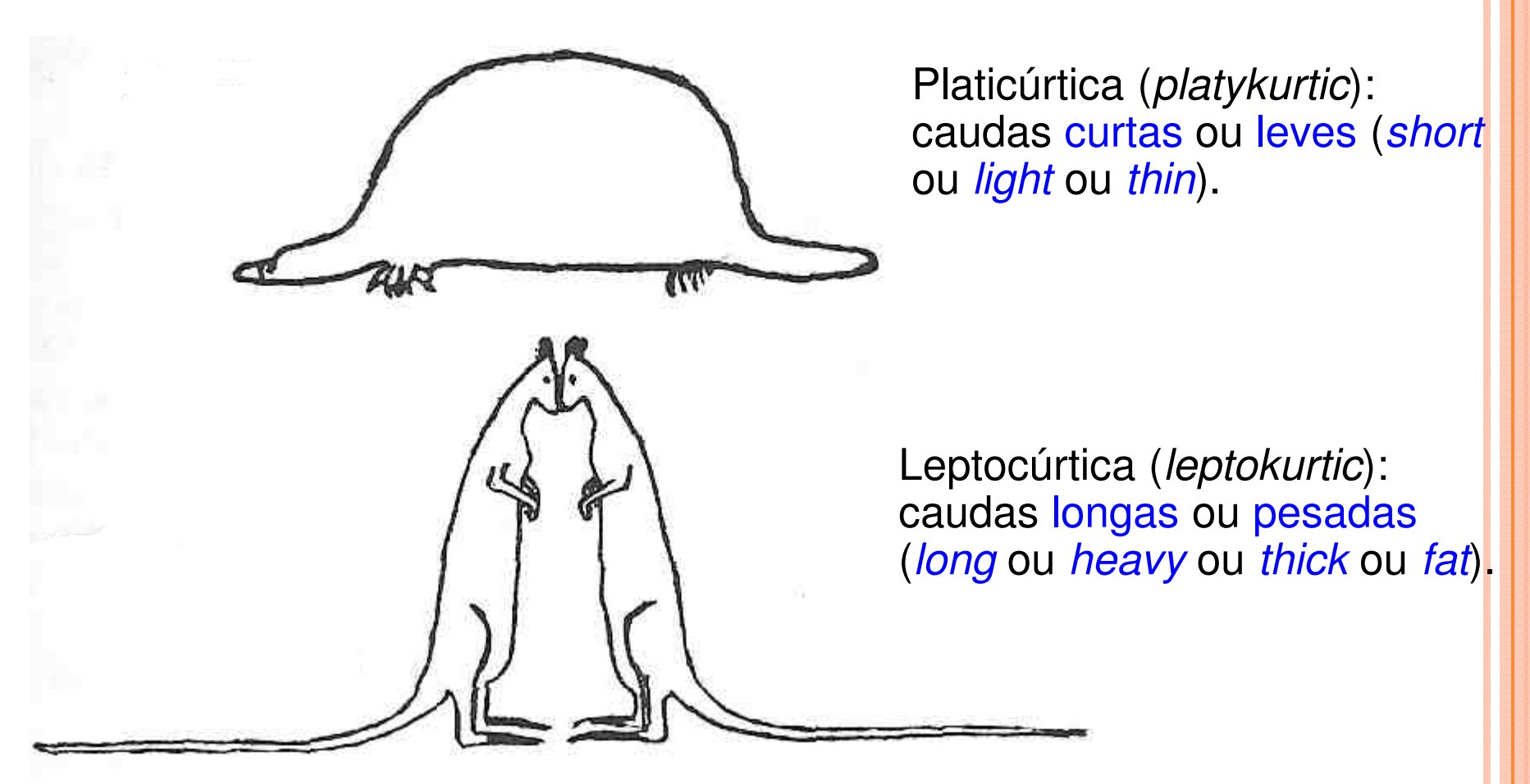

Fonte. Bulmer, M. G. (1979), Principles of Statistics, Dover: New York.

Mesocúrtica (*mesokurtic*): caudas <mark>neutras</mark> (nem curtas e nem longa<mark>s)</mark>.

#### Distribuições <mark>simétricas com médias e variâncias</mark> iguais:

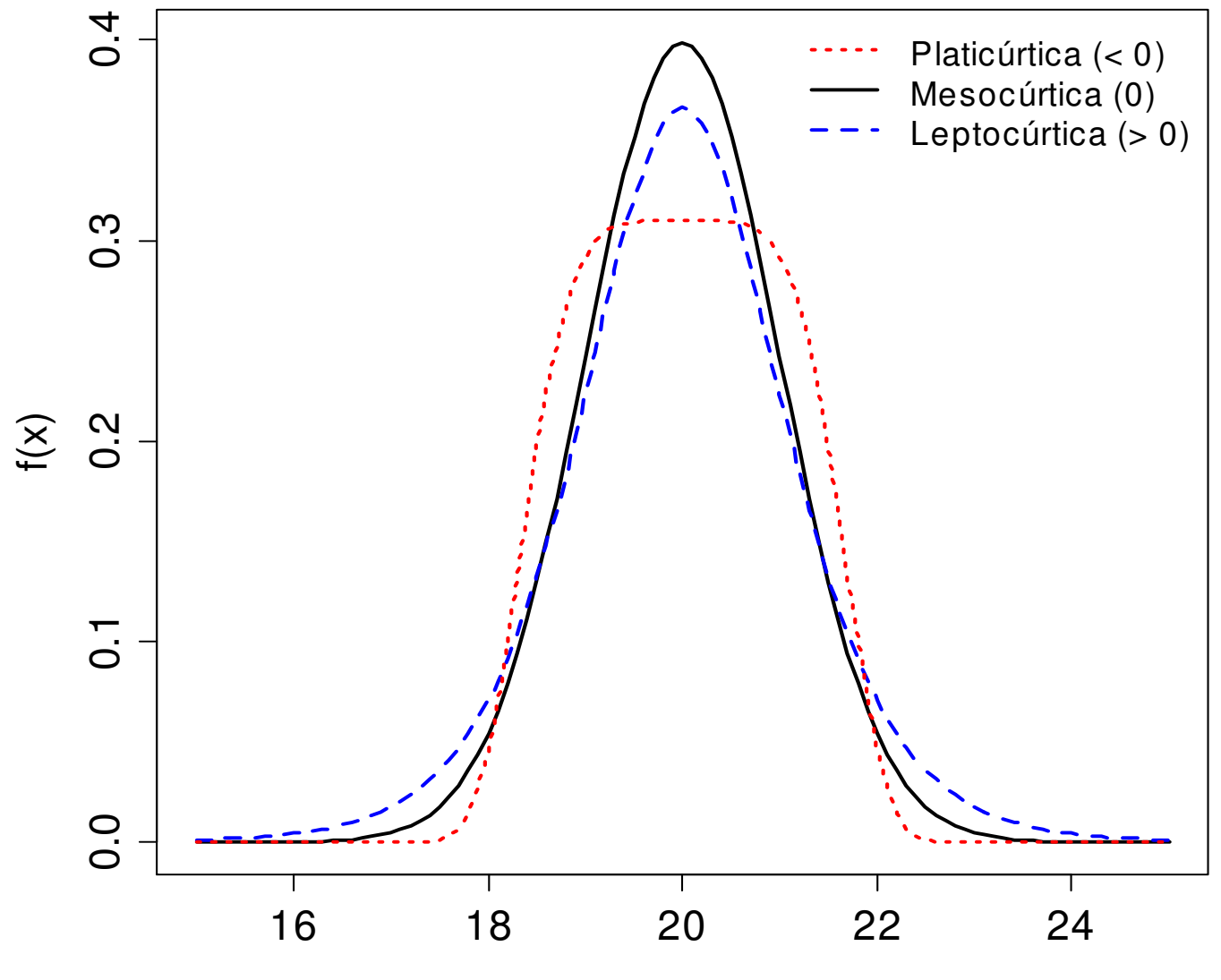

x

#### Momentos em R

#### **Pacote** moments

> library(moments)

#### 40 observações

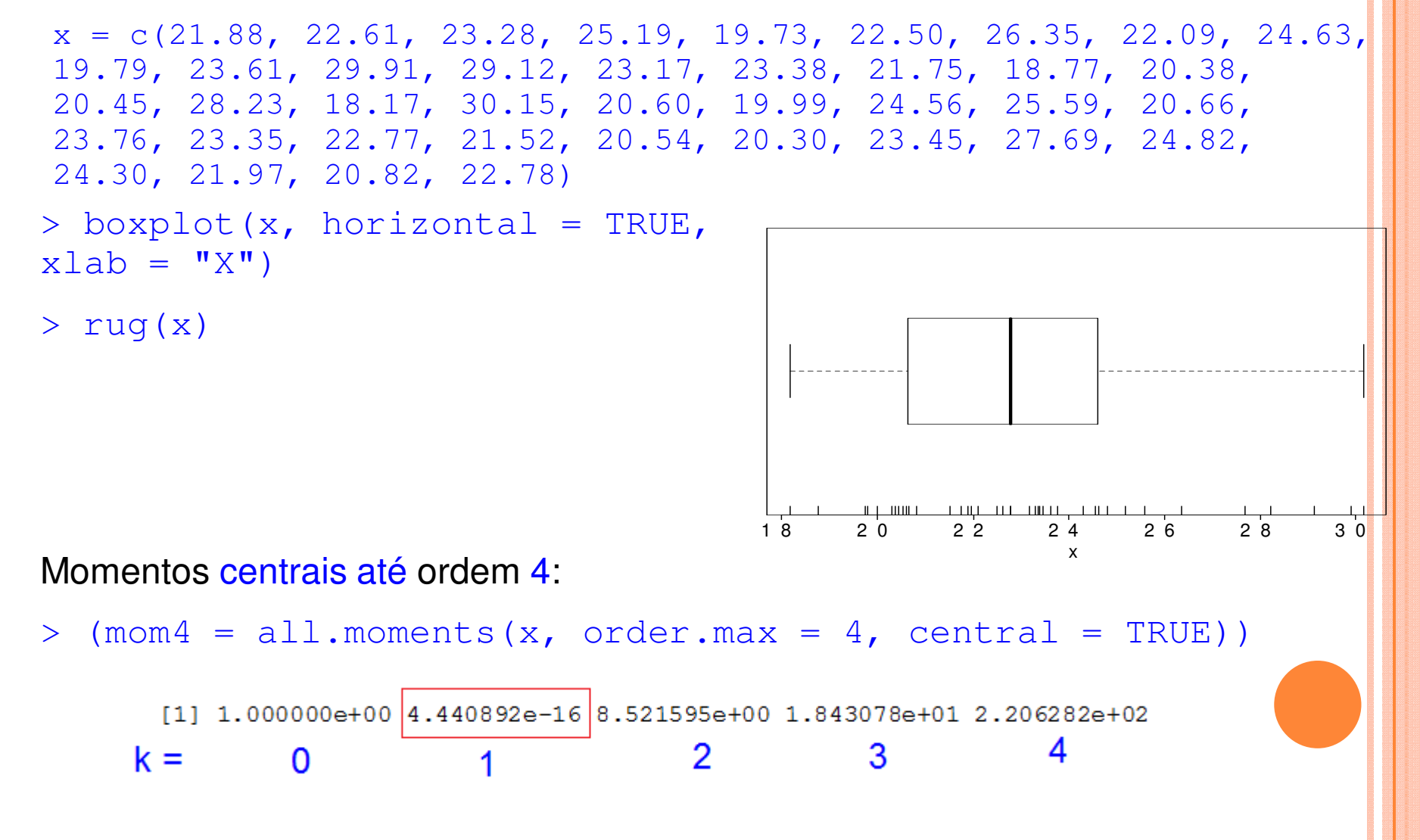

#### Assimetria e curtose em R

Pacote moments

> skewness(x)

[1] 0.7409046

#### **Curtose**

```
> kurtosis(x)
```
[1] 3.03822

Qual o resultado de mom4 $[5]$  / mom4 $[3]$ ^2?

```
> kurtosis(x) - 3
[1] 0.03822> hist(x, main = "", xlab =
"x", freq = FALSE, ylab =
"Densidade") > rug(x)> lines (density (x), col =
"blue")
```
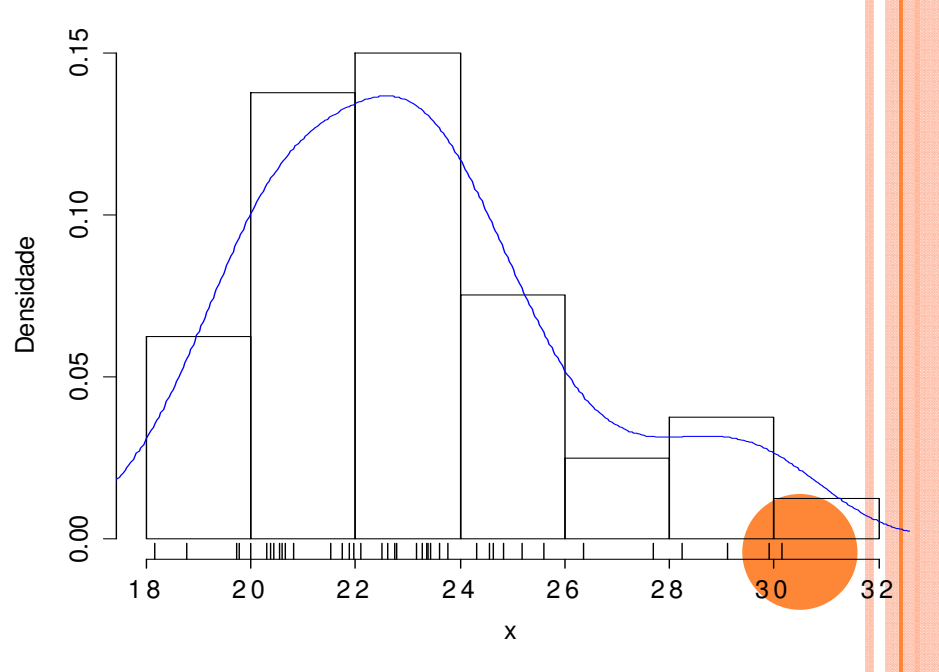

### 3. Concentração e Desigualdade

#### Exemplo

Dados ordenados: 1, 1, 2, 6, 30 (n = 5, T = 40 e média = T / n = 8).

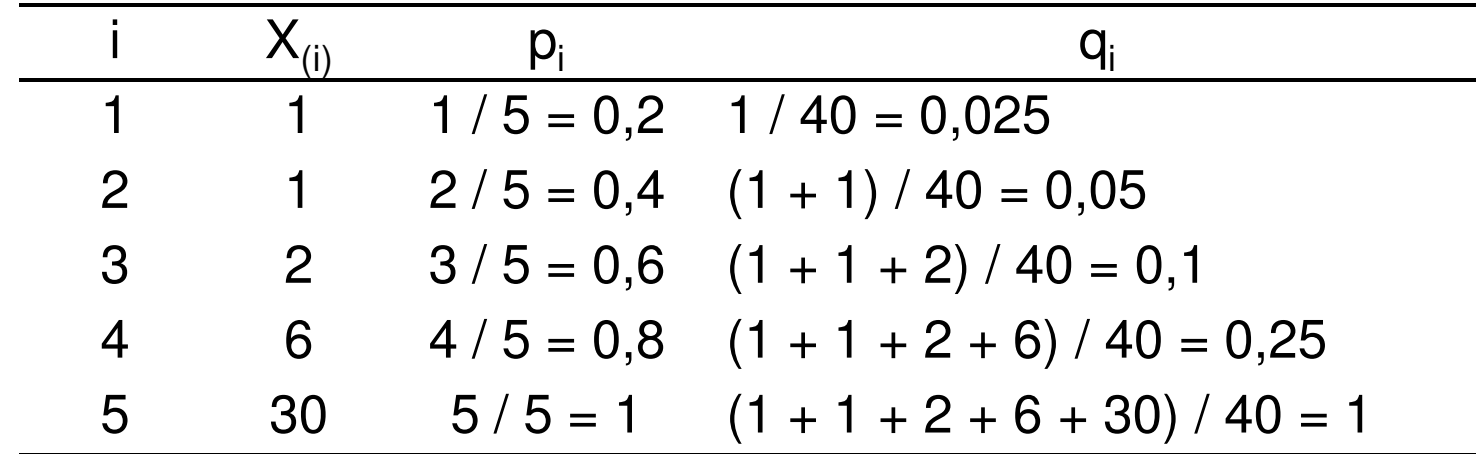

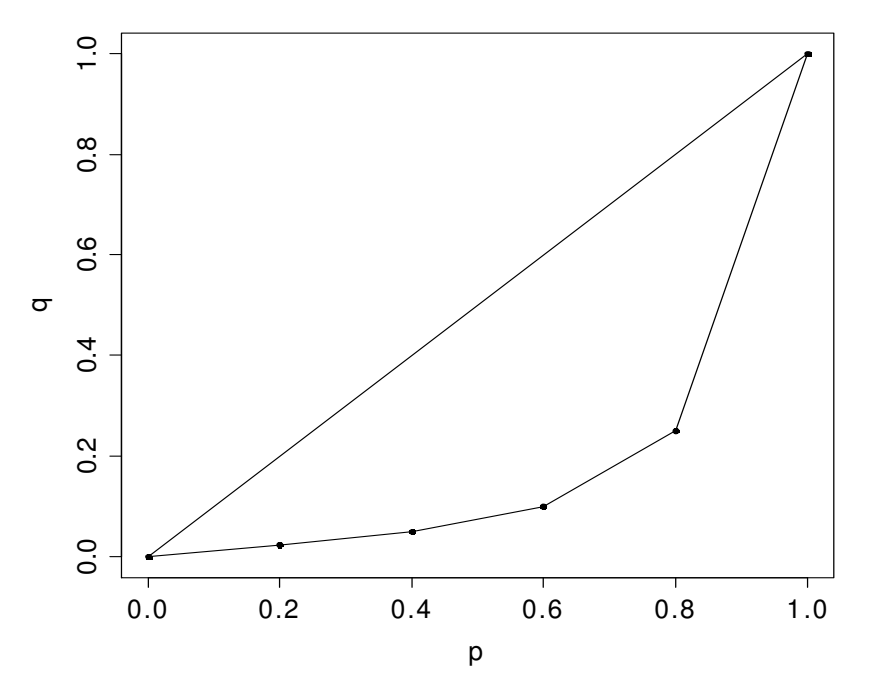

#### Área de desigualdade

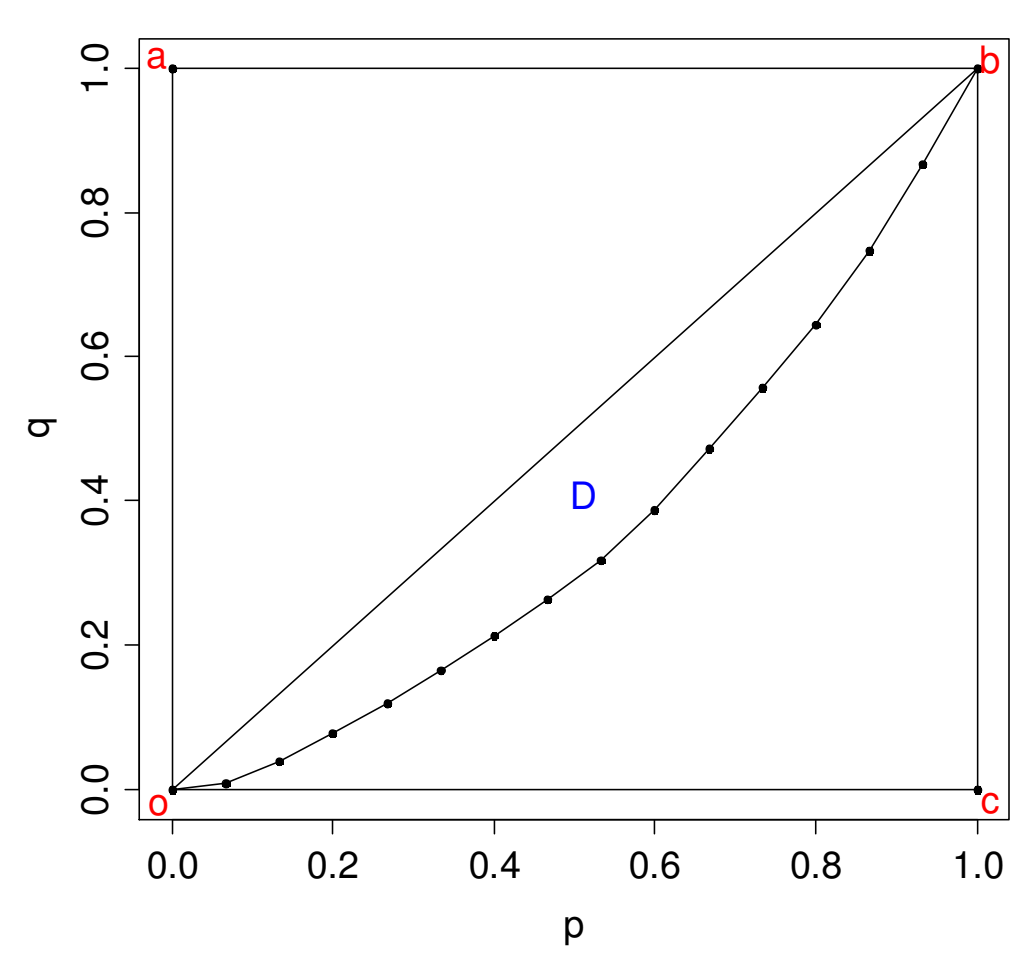

ob e a curva de Lorenz<sub>.</sub> área de desigualdade (D).

(a)  $x_{(1)} = x_{(2)} = ... = x_{(n)} = T / n$ : proporções de posições = proporções acumuladas de valores (q<sub>i</sub> = p<sub>i</sub>, i = 1,...,n).

⇒ curva de Lorenz = segmento <mark>ob</mark> (linha da igualdade perfeita). (b)  $x_{(1)} = x_{(2)} = ... = x_{(n-1)} = 0$  e  $x_{(n)} = T$ 

curva de Lorenz é formada pelos pontos  $(0, 0)$ ,  $(1 - 1/n)$ , 0) e (1, 1): curva da desigualdade perfeita.

Quando n → ∞: curva da érea compreendida entre desigualdade perfeita coincide<br>Com ocb.

> Quanto mais a curva de Lorenz estiver afastada de ob, ma<mark>ior o</mark> grau de desigualdade.

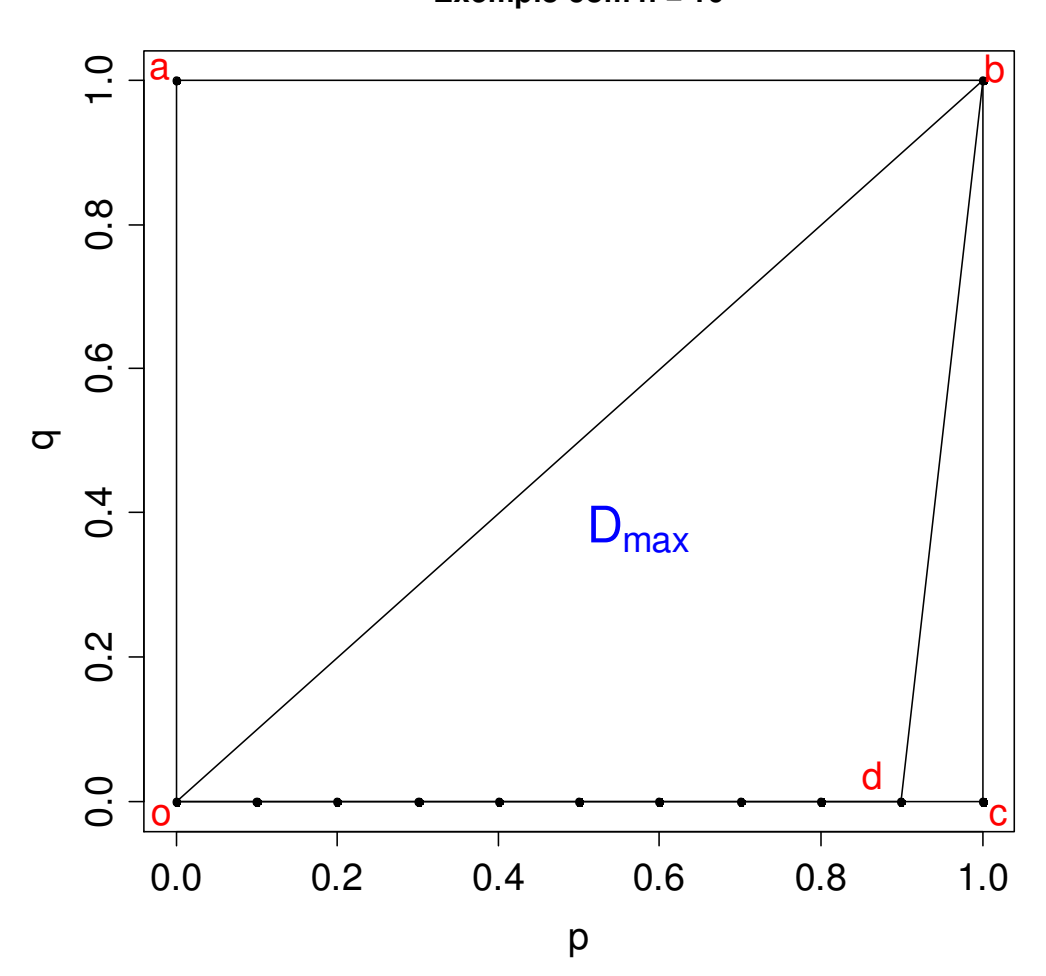

**Exemplo com n = 10**

Curva da desigualdade perfeita: odb.

Como a área do triângulo obc =  $\frac{1}{2}$ , temos que  $0 \leq D < \frac{1}{2}$ .

Valor máximo de D (desigualdade perfeita):

$$
D_{\max} = \frac{1}{2} \bigg( 1 - \frac{1}{n} \bigg).
$$

 $\mathsf{D}_{\mathsf{max}} \rightarrow \frac{1}{2}$ quando n $\rightarrow \infty$  $(d \rightarrow c)$ .

max  $D_{max} = \frac{1}{2}$ .

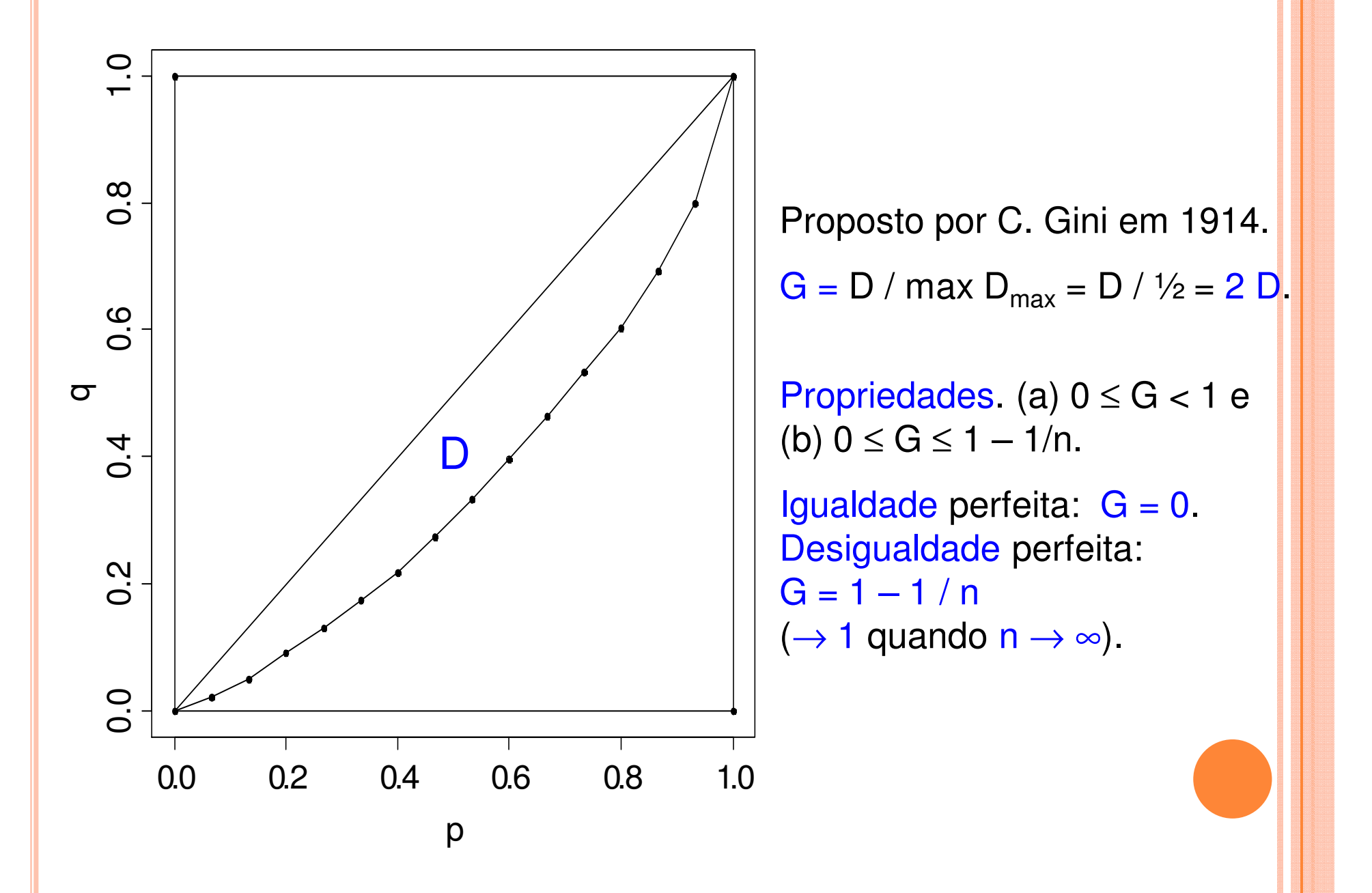

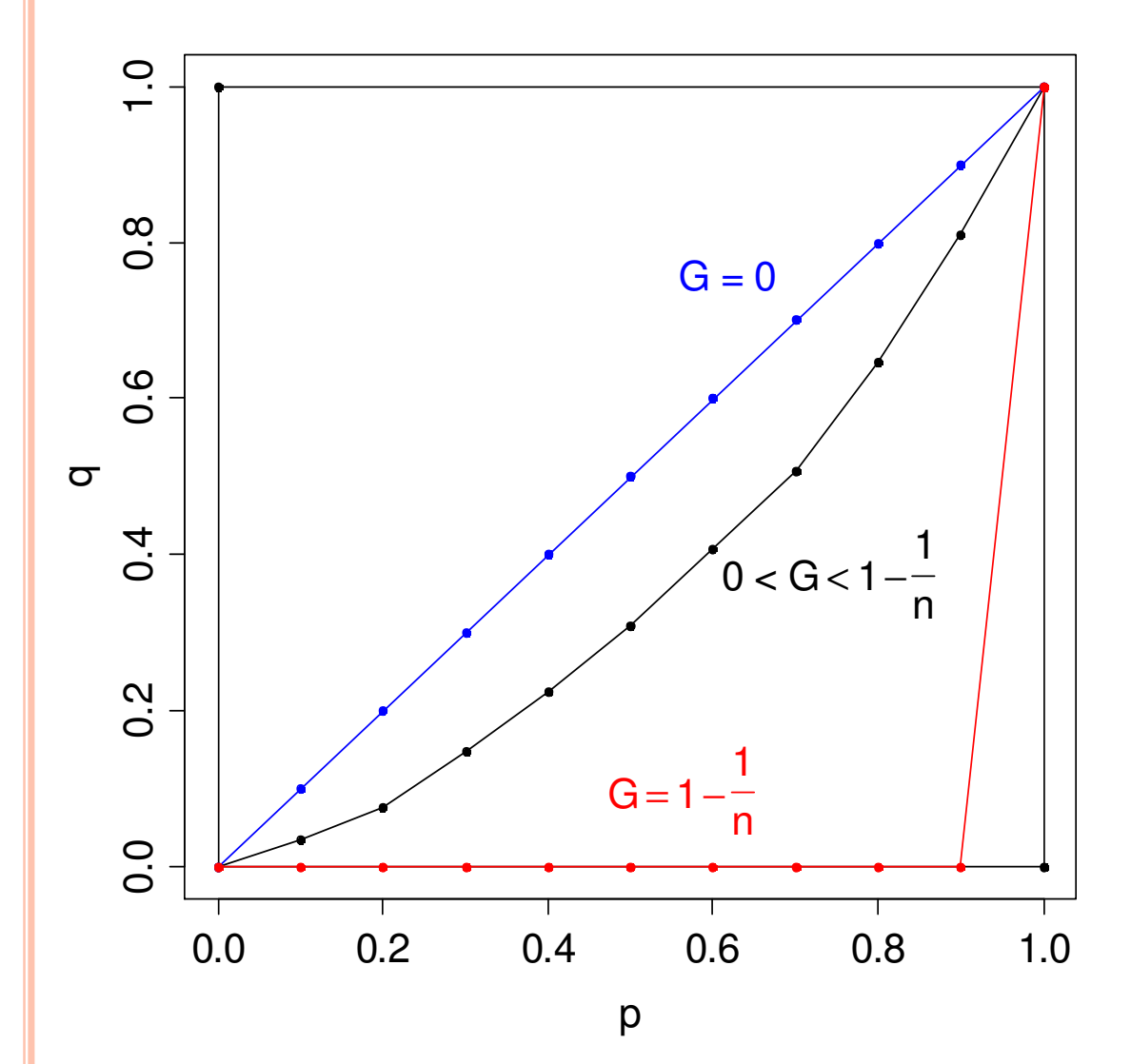

Valores ordenados:  $\mathsf{x}_{(1)}\leq\mathsf{x}_{(2)}\leq$  $-$  ...  $\leq$  X<sub>(n)</sub>. Como calcular G?

$$
G = 1 - \frac{1}{n} \sum_{i=1}^{n} (q_i + q_{i-1}),
$$

sendo que  $\mathsf{q}_0$  = 0 e

$$
q_i = \frac{1}{T} \sum_{j=1}^i x_{(j)}.
$$

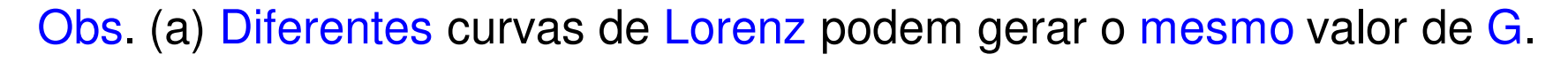

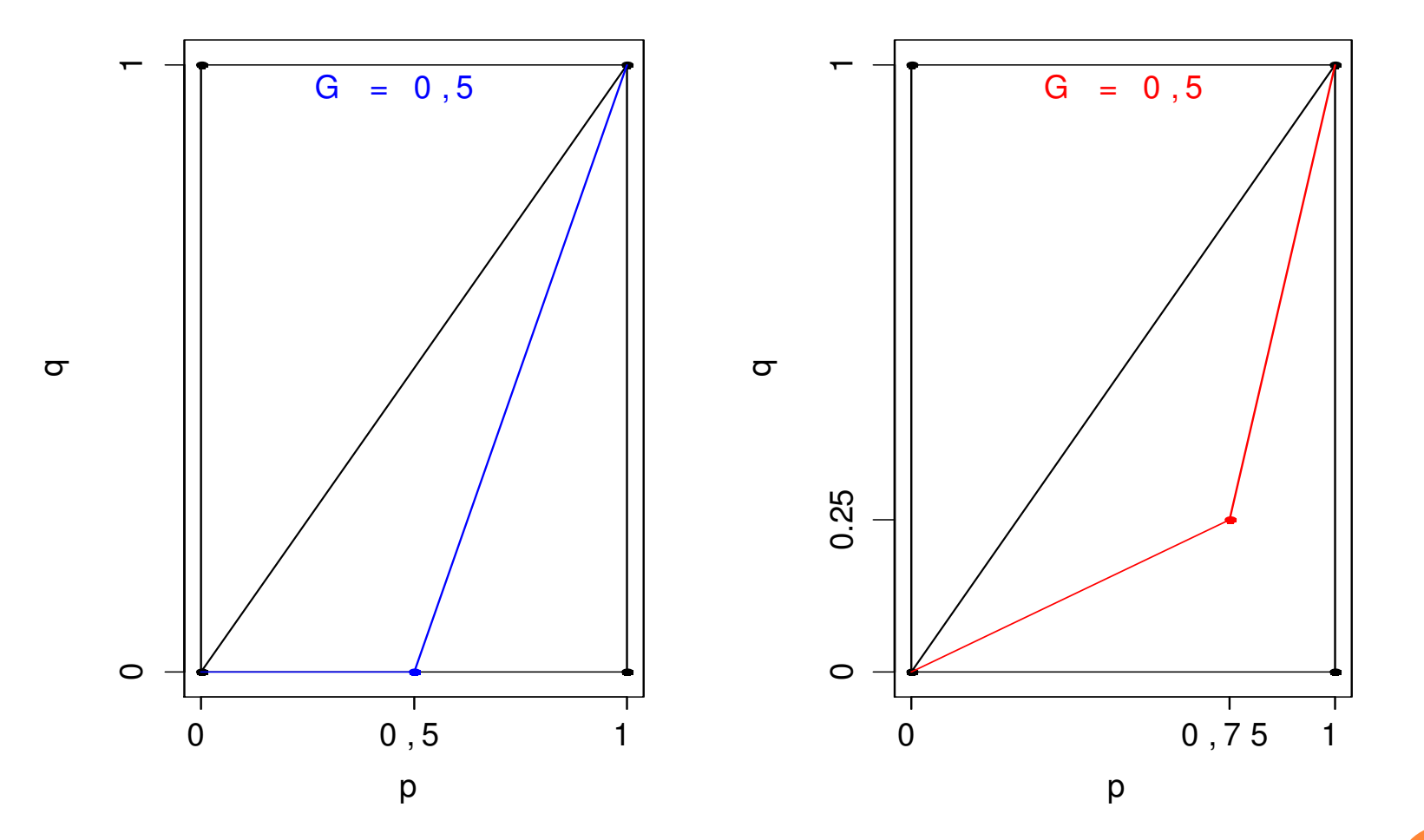

(b) G mede apenas desigualdade. Por exemplo, diferentes países po<mark>dem</mark> ter valores de G semelhantes e diferentes níveis de riqueza.

Mede o grau de desigualdade existente na distribuição de indivíduos segundo a renda domiciliar per capita. Seu valor varia de 0, quando não há desigualdade (a renda de todos os indivíduos tem o mesmo valor), a 1, quando a desigualdade <sup>é</sup> máxima (apenas um um indivíduo detém toda a renda da sociedade e a renda de <mark>l</mark><br>todos os outros indivíduos é nula) . Eonte: todos os outros indivíduos é nula). Fonte: http://www.pnud.org.br/popup/pop.php?id\_pop=97.

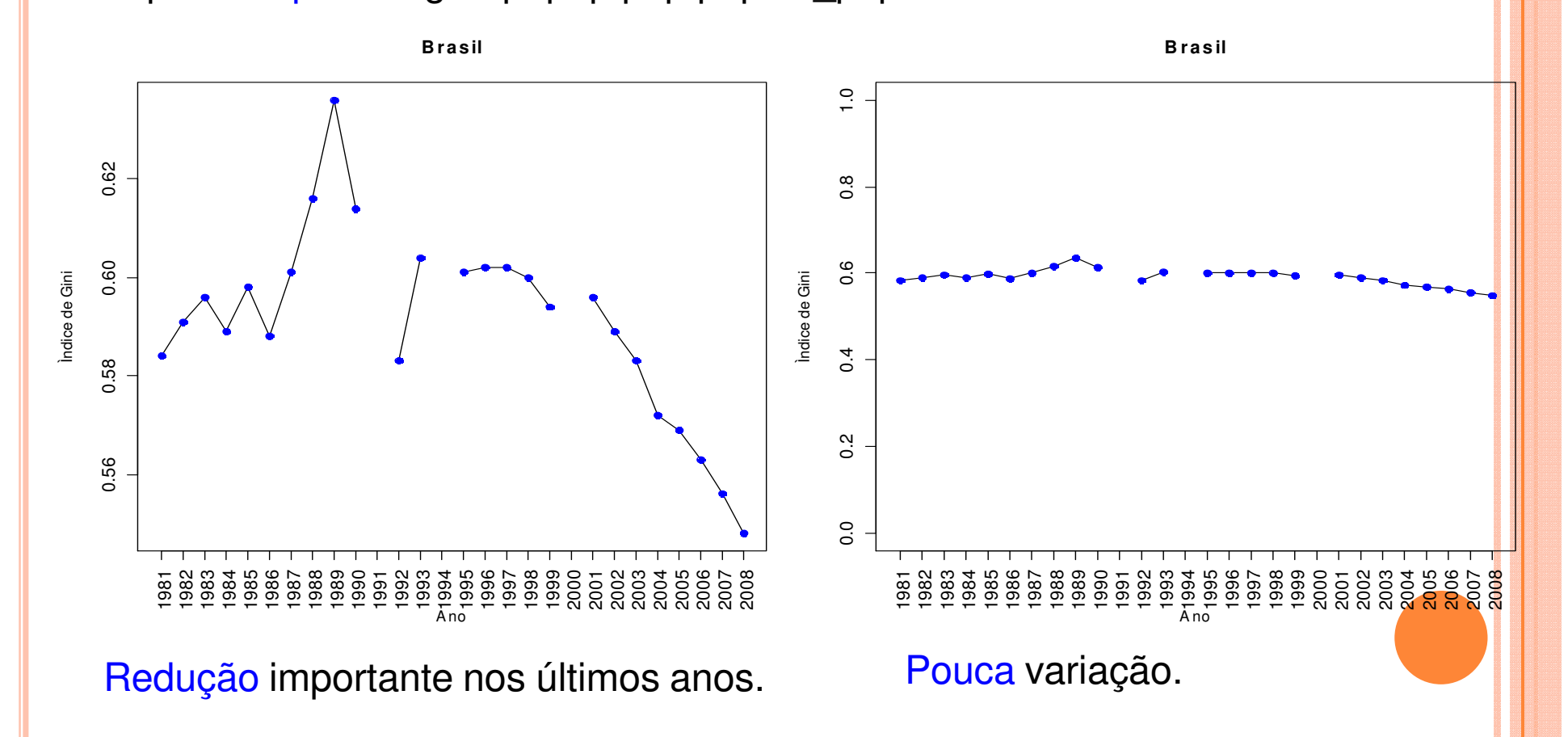

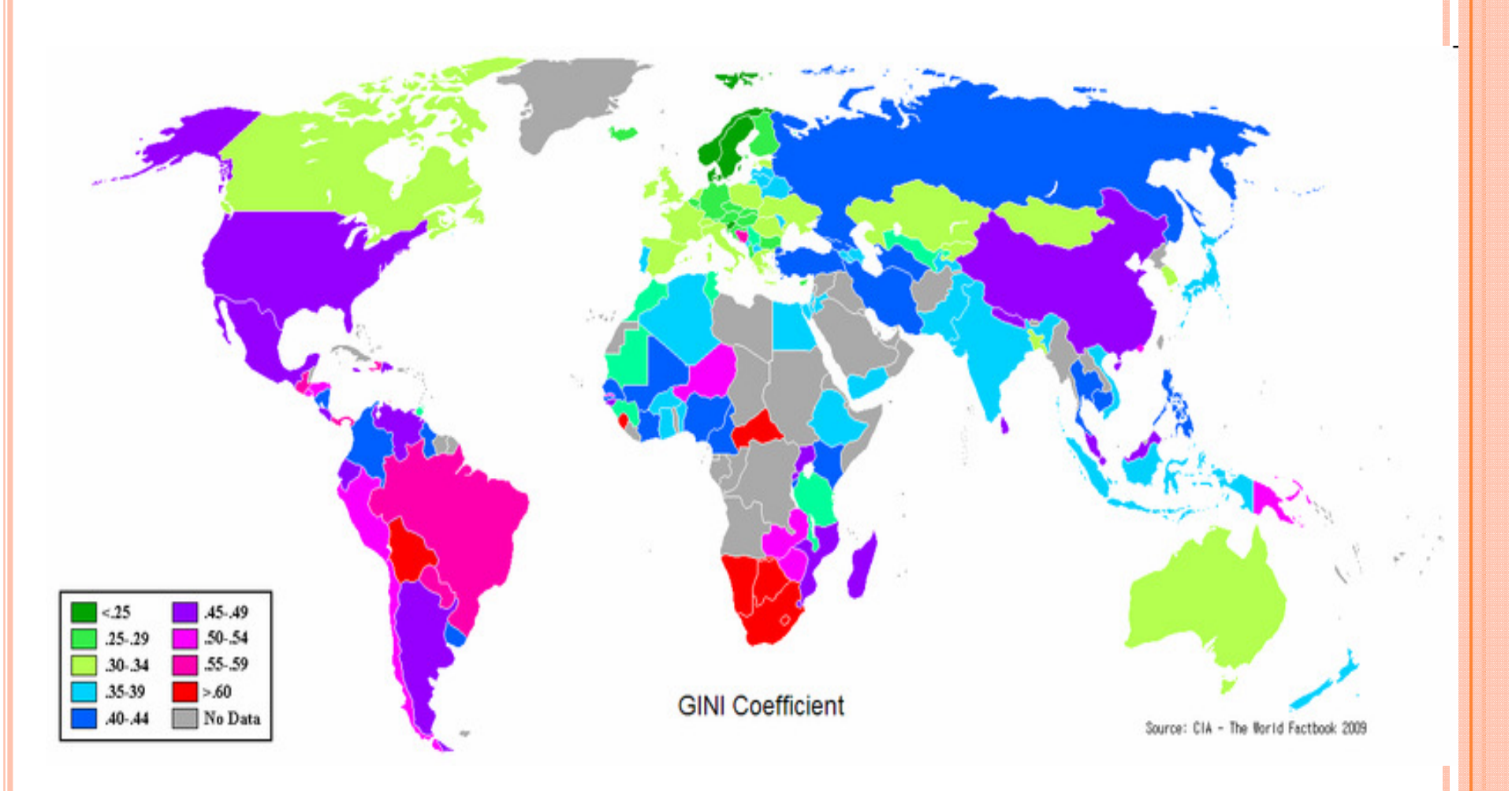

Gini Coefficient World CIA Report 2009.

Obs. Exemplo de um cartograma.

#### 7.3. Discrepância máxima

Medida associada à curva de Lorenz. Valor máximo da diferença entre a proporção acumulada de posições e a proporção acumulada de valores:  $\mathsf{L}_{\mathsf{max}} =$ max (p<sub>i</sub> – q<sub>i</sub>), i = 1,...,n.

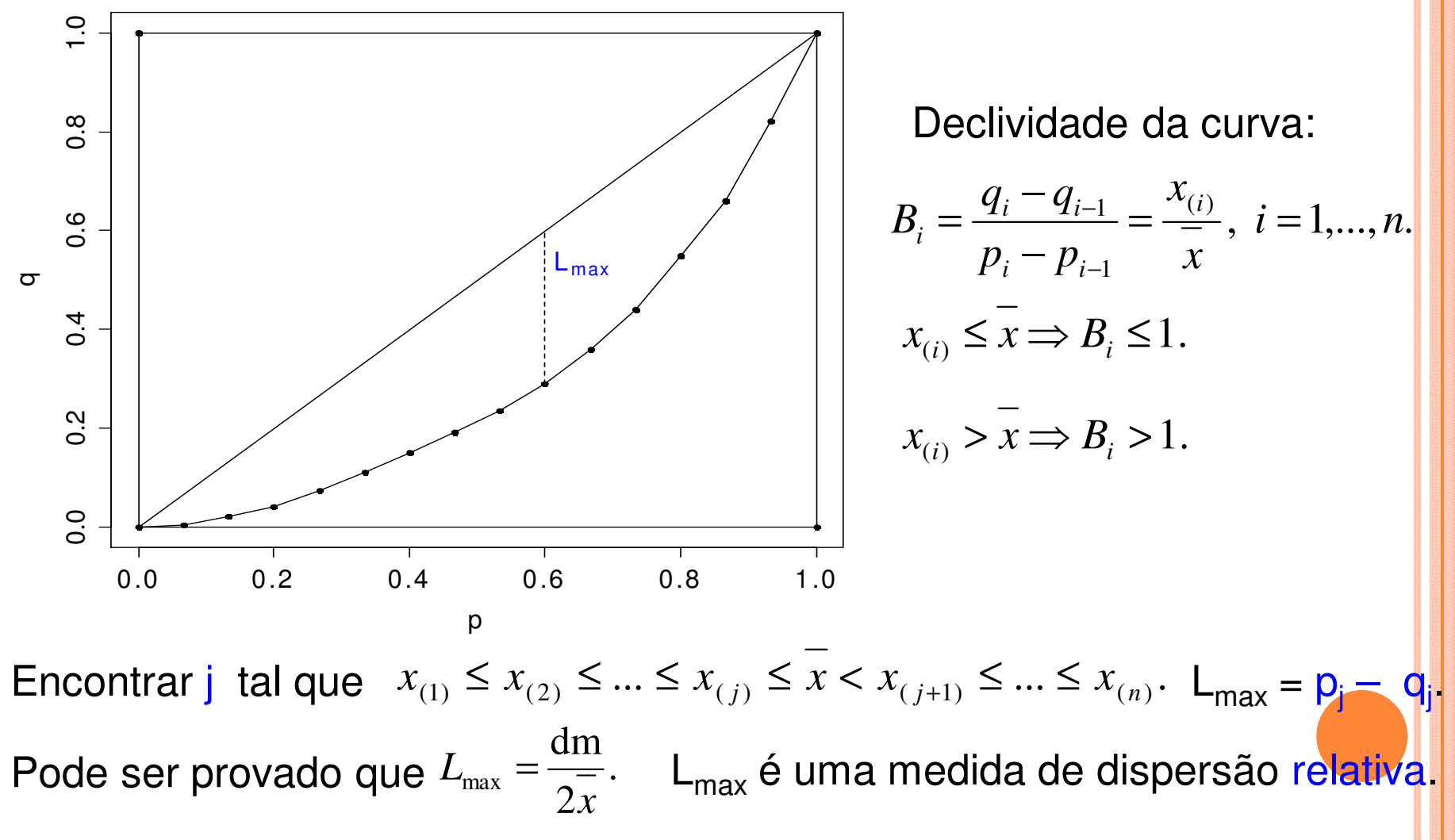

```
Medidas de desigualdade em RPacote ineq
> library(ineq)15 observações> x = c(2.8, 13.7, 6.8, 12.1, 1.1, 5.9, 4.5, 9.6, 2.3, 28.9, 6.7, 0.4)5.6, 8.0, 10.3)> summary(x) Min. 1st Qu. Median Mean 3rd Qu. Max. 0.400 3.650 6.700 7.913 9.950 28.900 > (jmax = which.max(clorenz$p Curva de Lorenz: função Lc.- clorenz$L))
> clorenz = Lc(x)
                                    [1] 10 Índice de Gini:> (Lmax = clorenz$p[jmax] -> Gini(x)
                                  clorenz$L[jmax])[1] 0.4213423[1] 0.2958719> names(clorenz)> c(clorenz$p[jmax], clorenz$L[jmax])[1] [{^{\circ}P}\mathbf{u}_{\mathsf{T}}"L.general"
                                  [1] 0.6000000 0.3041281= q= p
```
#### Medidas de desigualdade em R

#### Curva de Lorenz e discrepância máxima (L<sub>max</sub>):

 $> plot(clorenz, main = "", ylab = "q")$ 

```
> segments(clorenz$p[jmax], clorenz$L[jmax], clorenz$p[jmax], clorenz$p[jmax], lty = 2)
```
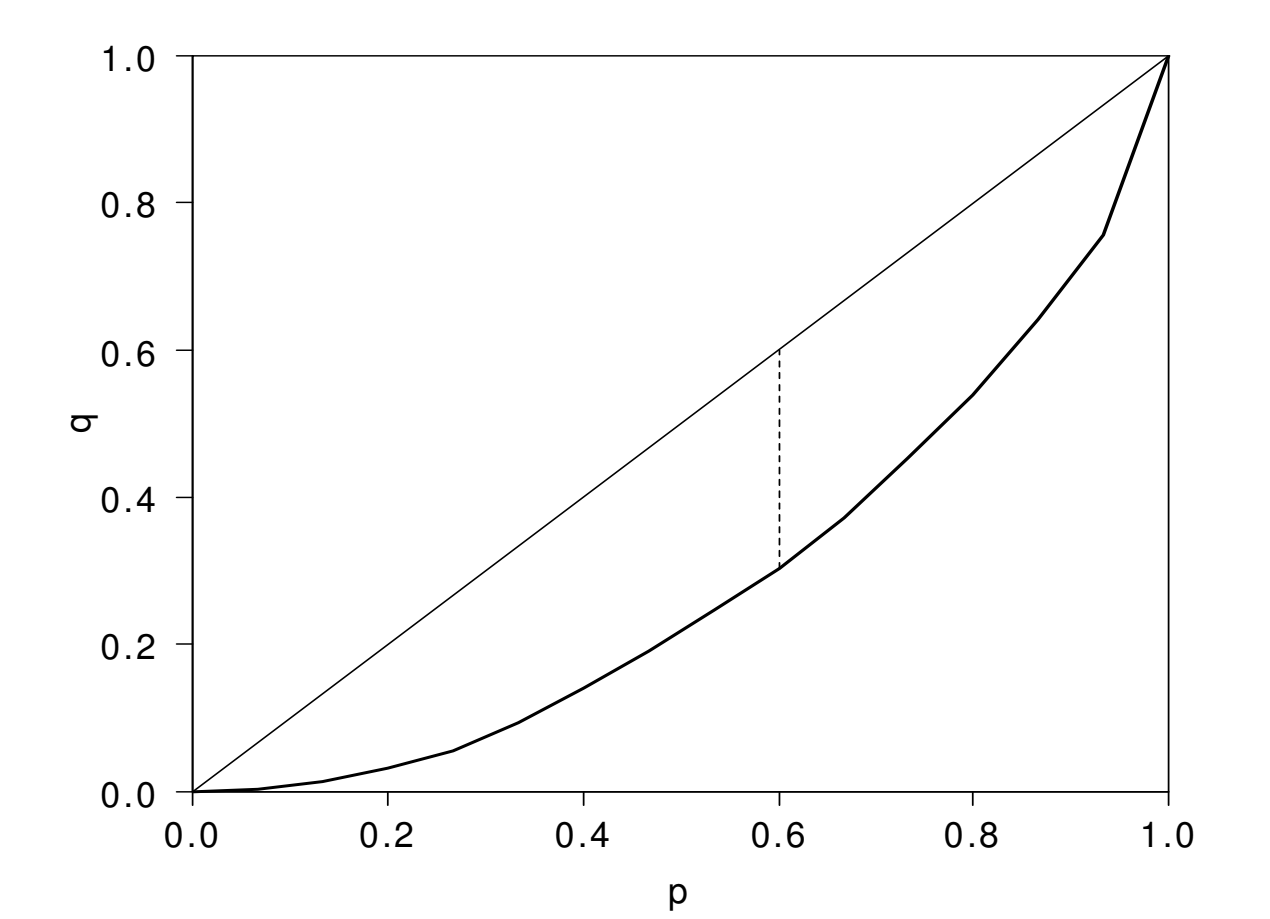

#### Exercício

Analise os seguintes conjuntos de dados considerando medidas de posição, dispersão, assimetria, curtose,concentração e desigualdade.

#### Temperatura em cidades portuguesas

<sup>&</sup>gt;dados<- read.table("http://wiki.icmc.usp.br/images/b/bd/Temperatura.txt", header=TRUE)

> attach(dados)

#### Distâncias ortodônticas em crianças

 > dados <- read.table("http://wiki.icmc.usp.br/images/1/1a/Ortodontia.txt", header=TRUE)> attach(dados)

#### Salários na CompanhiaMB

> dados <- read.table( "http://wiki.icmc.usp.br/images/f/f4/CompanhiaMB.txt",header=TRUE)> attach(dados)